## Building Automated Health Checks into the Grid

International Summer School on Grid **Computing** July 22, 2003

Michael T. FeldmannCenter for Advanced Computing Research California Institute of Technology

## Goals for talk

- **Answer/motivate a few questions** 
	- What is grid health monitoring?
	- Why is grid health monitoring important?
	- Do I need a grid health monitoring system?
- **Motivate utility of health monitoring** systems
- **Introduce a particular implementation** 
	- Inca TeraGrid

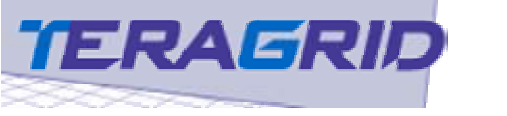

## **Outline**

- **Background**
- **Define health monitoring needs**
- **Service Service** Design framework to meet these needs
- **How to design framework that really works!**
- Conclude

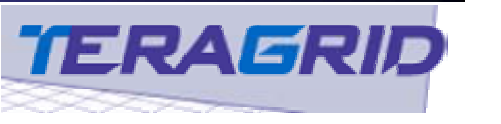

# What is the "grid-computing"?

- **The whole question of this summer school!**
- **Narious definitions/characteristics** 
	- **Shared resource environment**
	- **Distributed resources**
	- **Loosely-coupled resources**
	- **Potential shared interfaces in heterogeneous** environment
	- political/social components
	- **.** ...the list goes on ...

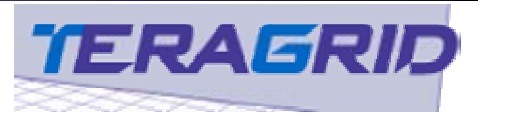

# My experience

- **Teragrid** 
	- **applications consultant**
	- **Interface with users and support staff**
- $\blacksquare$  Inca
	- **Example 20 Figure 10 PM** for unit tests
- Scientist
	- **quantum chemist**
	- **application development & user bias**

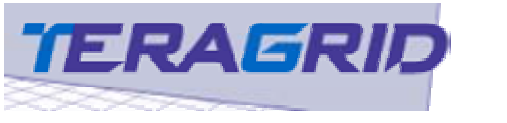

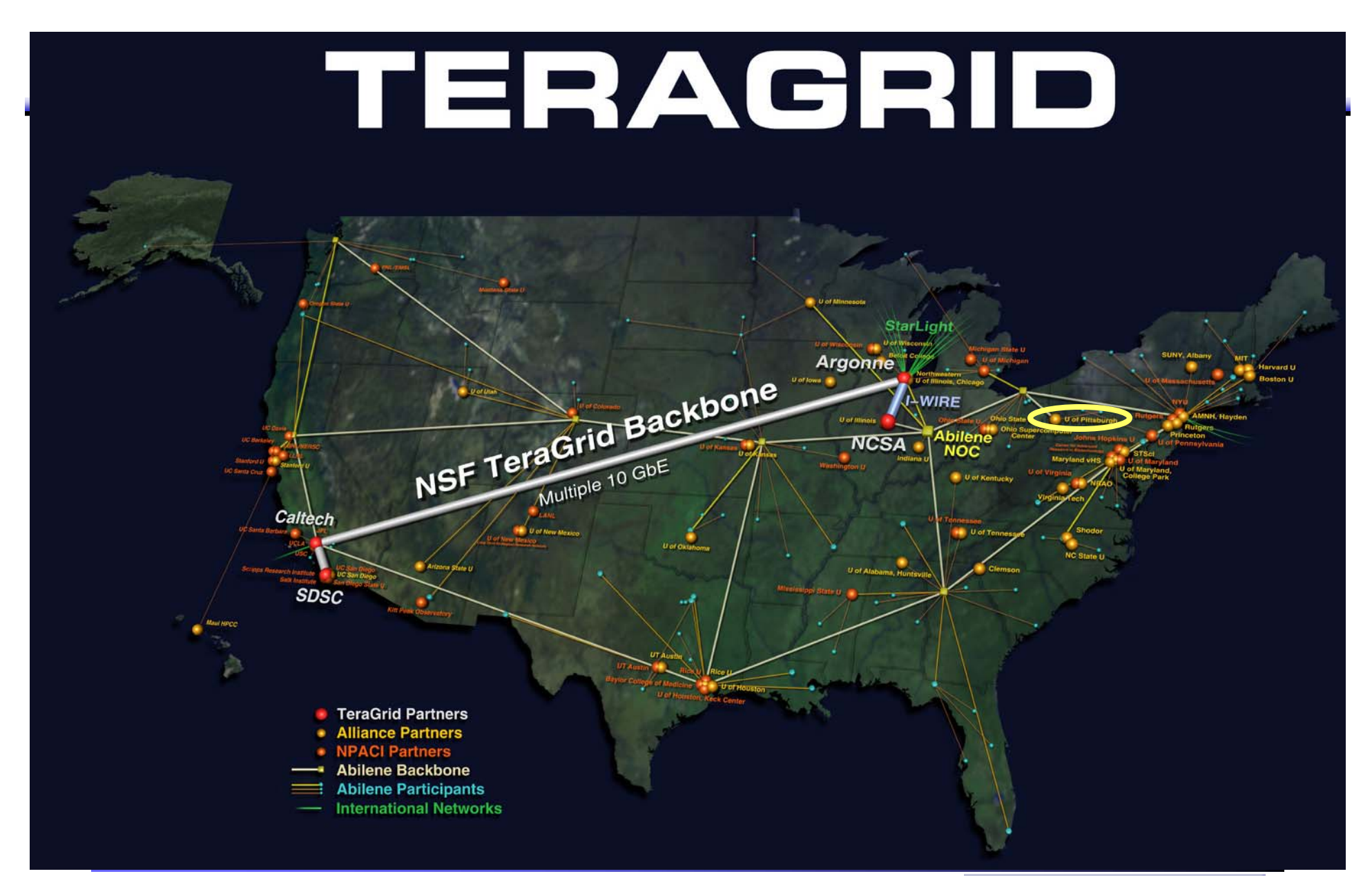

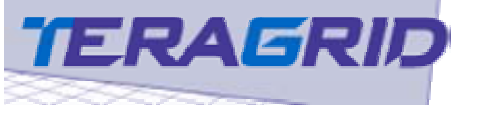

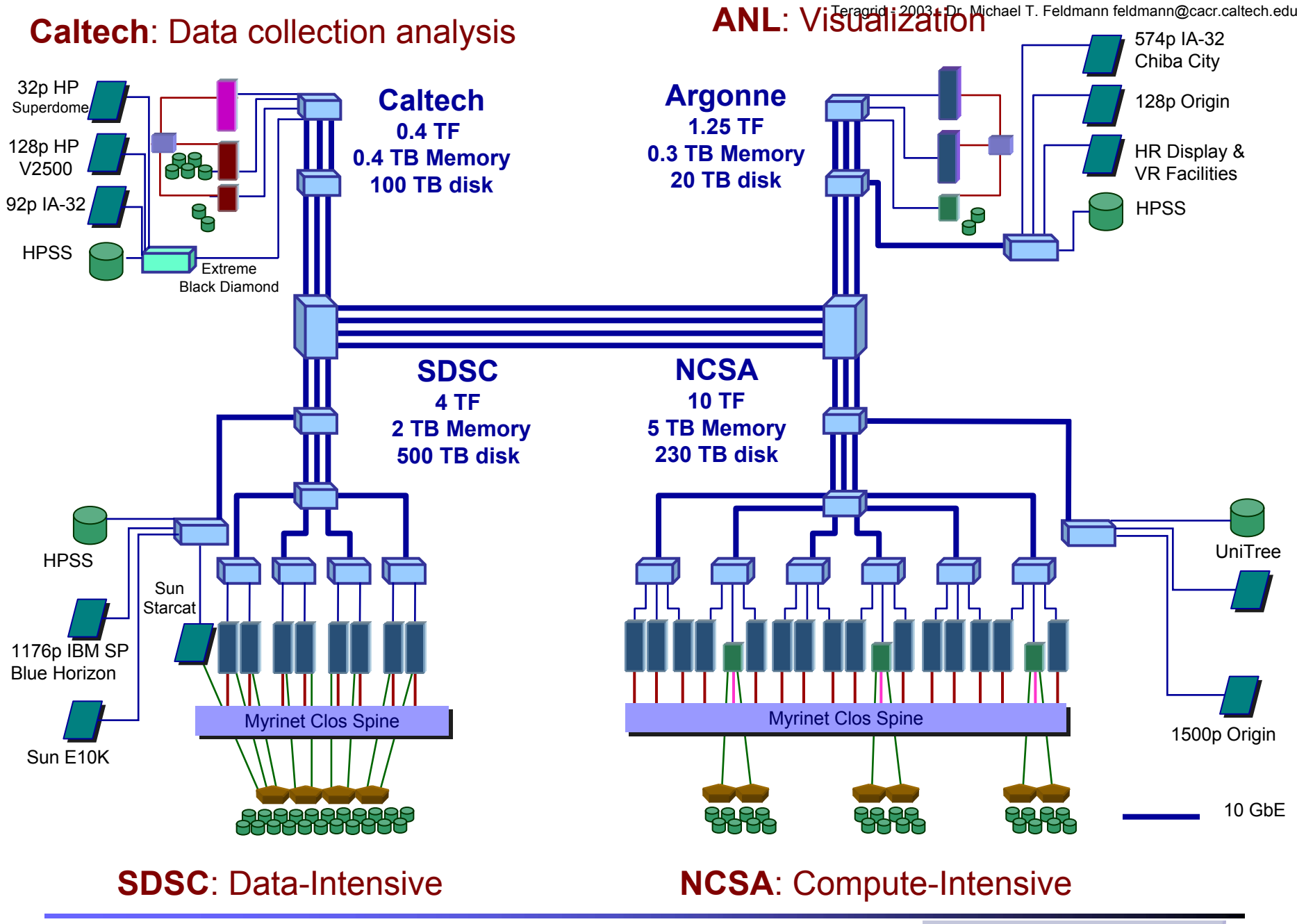

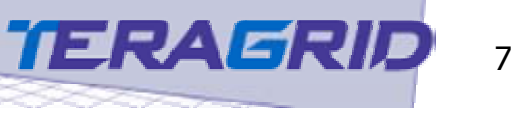

# What is the Teragrid?

#### **NSF grid computing collaboration**

- **R** Members
	- CACR-Caltech
	- **-** NCSA
	- SDSC
	- ANL
	- PSC
	- **.** ... other new members ...
- **Resources** 
	- $\overline{\phantom{a}}$  ~15 Tflop
	- $\overline{\phantom{a}}$  ~40Gb/sec backbone
	- $\blacksquare$  ~1PB fast disk cache
	- $\overline{\phantom{a}}$   $\sim$ 7TB RAM
	- **u** visualization facilities
	- ... more ...

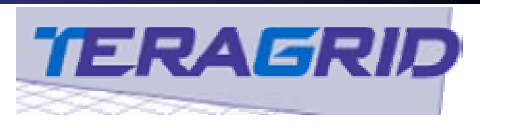

# What else is the Teragrid?

#### **Learning experience**

- **How do we get several sites to work together?**
- **How do we define reasonable interfaces?**
- **Nhat tools can we provide to all users?**
- **The Teragrid is a great opportunity to** explore the design of grid-computing environments.
- Goals of designers: Make everyone happy!

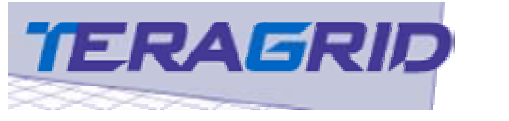

# What does the support staff want?

- H Easily maintained/robust environment
- **Grid health monitoring** 
	- **E** cluster hardware
	- **SOFT SOFT STACK COTTECT STACK**
	- П benchmark performance/correctness
- **Simple mechanism to interact with user problems**
- H Ability to find problems before users do!
- **Number 19 Yerify minimum level of functionality**
- **Enable "real science" to be done**

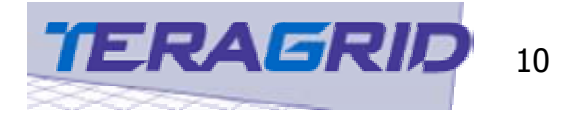

#### What does a user want?

- **Flexible yet easy to use environment**
- **Robust environment**
- **Fast response time to fix broken system**
- **Powerful systems**
- **Application performance/correctness**
- **Some minimum level of functionality**
- **Get their work done!**

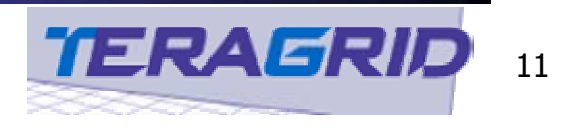

# Simple view of grid computing

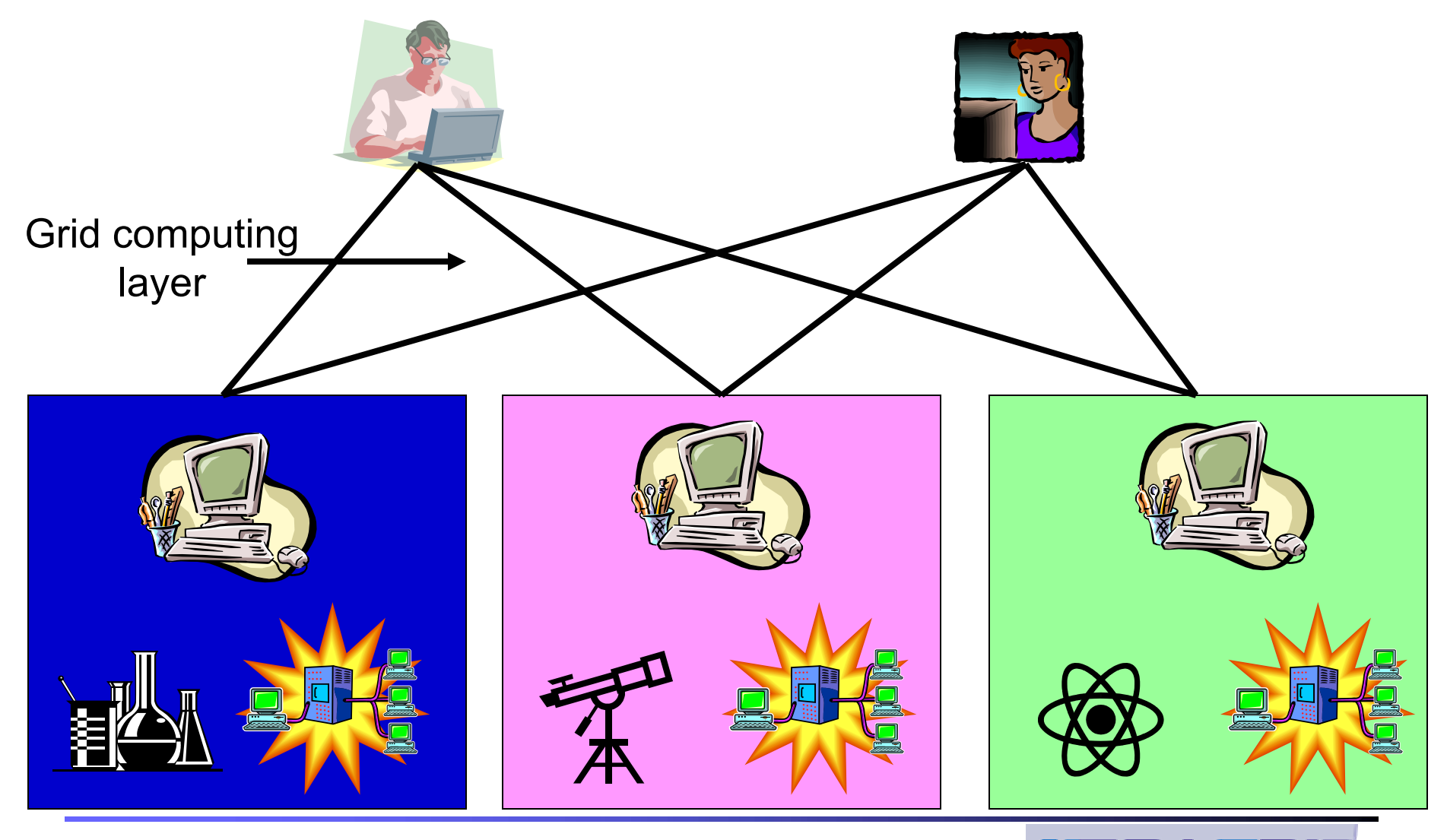

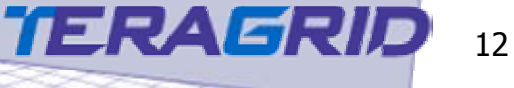

## Possible user actions?

- **Query grid health/history?** 
	- **NHAT THE SOURCES EXIST?** 
		- hardware (compute, instruments, etc.)
		- software (math libraries, compilers, etc.)
	- **Nhat kind of performance can I expect?** 
		- compute, I/O, network, etc.
- **Take actions based on health/history** 
	- **Submit my data intensive task to site "A"**
	- **Store my data at site "B"**
	- **Run small development tasks on site "C"**
	- **Submit my compute intensive task to job manager "X"**

What can I do?

What should I do?

Where should I do it?

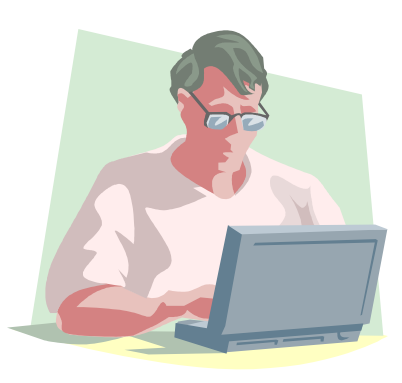

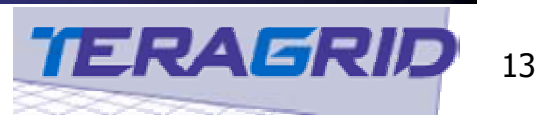

# Possible support staff actions?

- **Query grid health/history?** 
	- **Are the resources functioning?** 
		- hardware (compute, instruments, etc.)
		- software (math libraries, compilers, etc.)
	- **IF IS performance out of the norm?** 
		- compute, I/O, network, etc.
- **Take actions based on health/history** 
	- **Find problem**
	- **Exproblem**
	- П Document and archive problem/solution

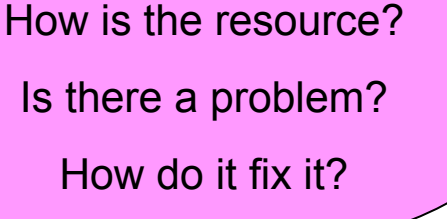

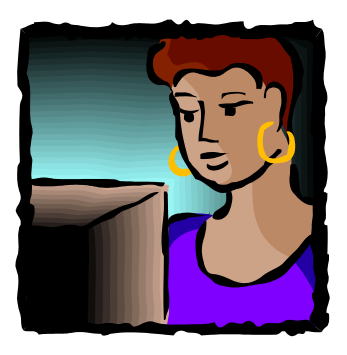

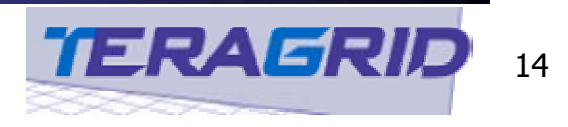

#### **Similarities**

- **Developers, and support staff often ask the** same questions about the system
- **Can we build one tool to satisfy everyone's** needs?!?
- **Each group takes different actions based on** the system status but a common tool may be possible

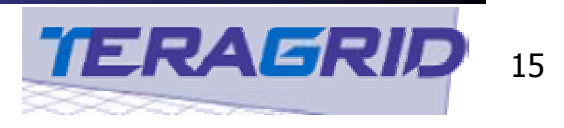

## How to determine "resource health"?

#### **Content questions:**

- **Nhat information might be useful?**
- **Nhat might someone want to see?**
- **How do we probe the system to get "health"** information?
- **Nhat do we archive?**
- **How invasive are these probes?**
- **How do we construct a health monitoring** framework?

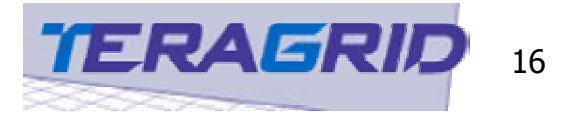

## Resource health

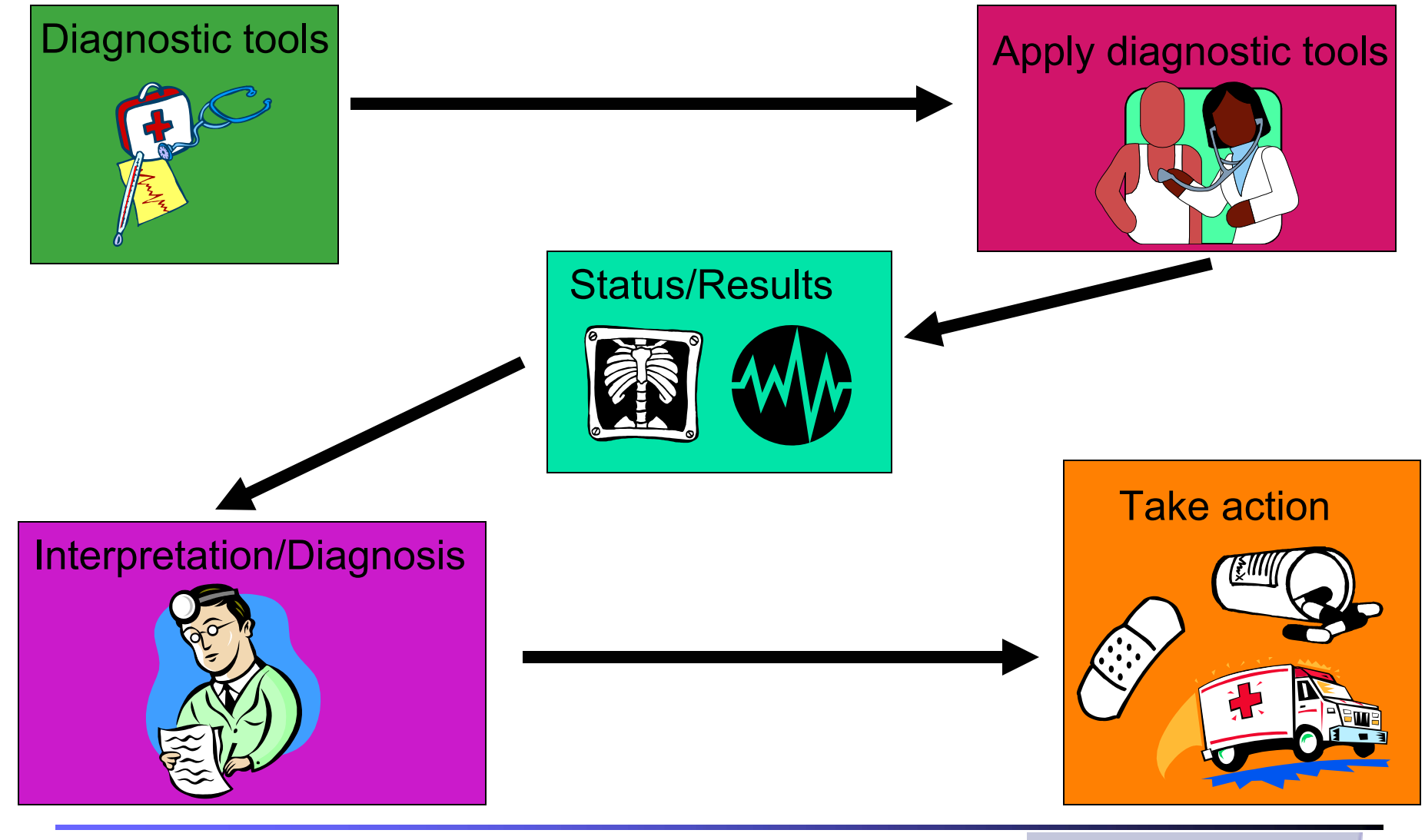

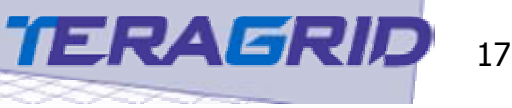

# Other related/important projects

- **User docs**
- Unit tests
	- Java unit test
	- **python unit test**
	- ×. ...
- **Grid health monitoring** 
	- EDG: R-GMA
	- **NPACI "hotpage" type reporters**
	- CACR-nodemon

Π ...

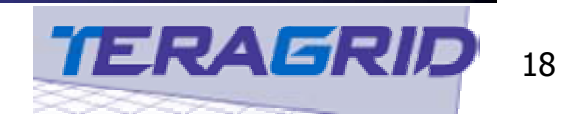

# Diagnositic Tools

#### ■ Unit tests

**A** unit test is the smallest unit of testing code that can be checked against some resource

#### **Reporters**

- Various classes of "Reporter"
- **Provide a minimal set of data to be given to the** archiving/publishing mechanism
- **Common use is to put unit tests in a simple** Reporter or into some type of aggregate Reporter

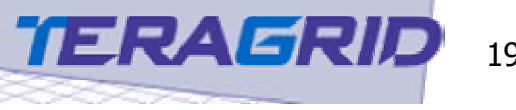

#### Reporter structure

- **A Reporter must report some minimal set of** status output
- **A Reporter can be nested within an** AggregateReporter
- **A Reporter must be self-contained (can be** copied anywhere and run)
- **Qutput must conform to established** schema

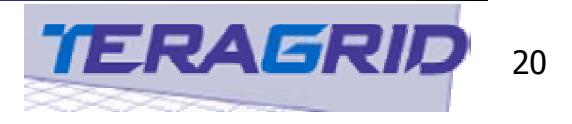

# Python API example (other APIs exist)

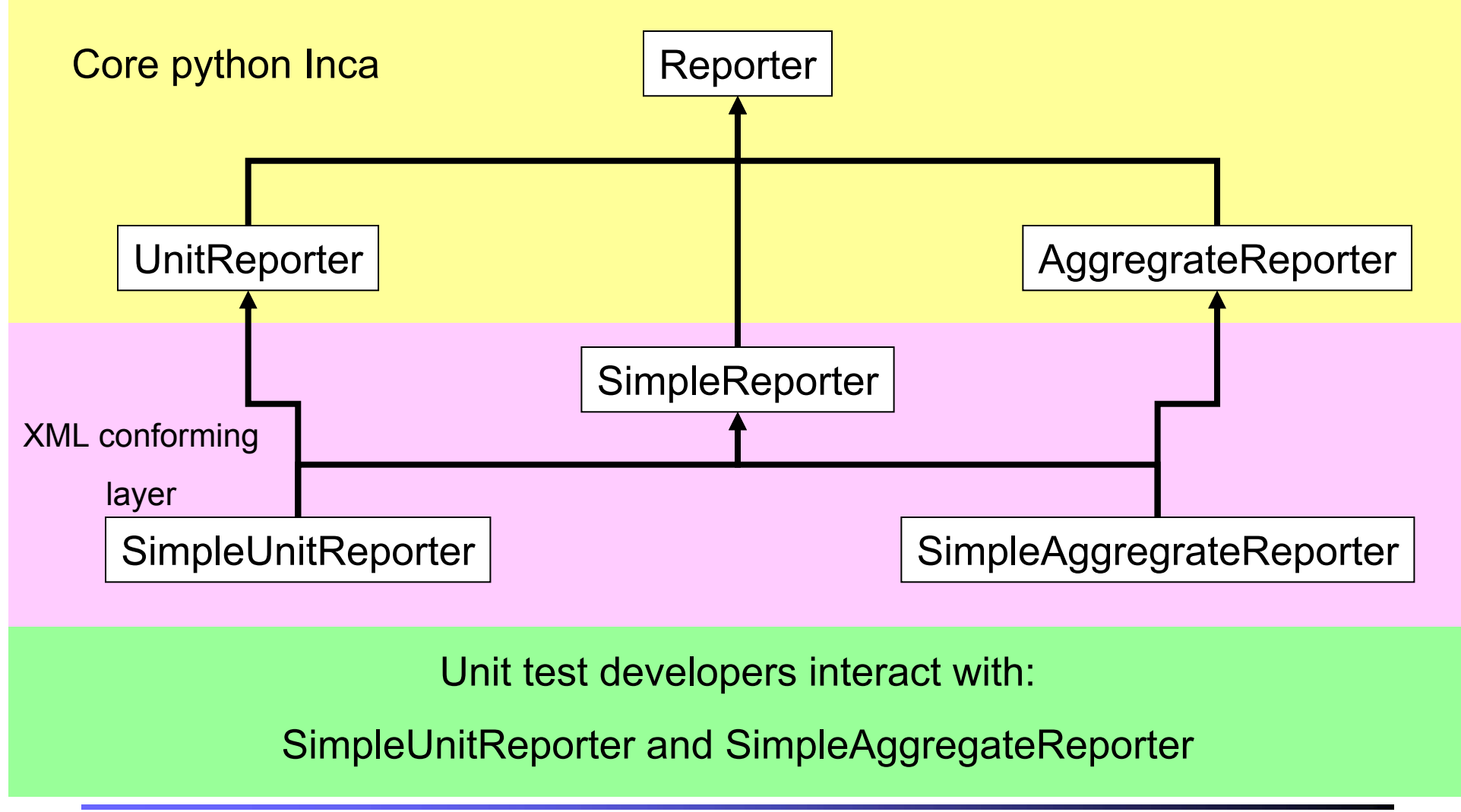

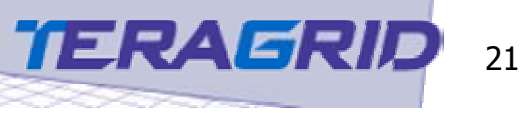

# Example SimpleUnitReporter

- **get machine information**
- **get user information**
- **Service Service** get environment information
- **Duild test**
- **F** run test
- **analyze test output**
- **put test output into xml that conforms to** the established schema

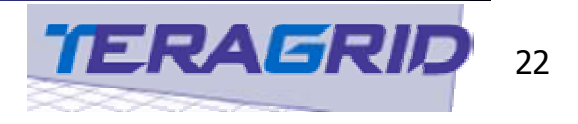

# Example SimpleAggregateReporter

- **get machine information**
- get user information
- **Service Service** get environment information
- **Exercister some Reporters**
- **run each Reporter** *(satisfy AR dependencies)*
- **Service Service**  put test output into xml that conforms to the established schema

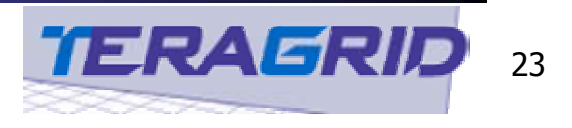

# Python API example

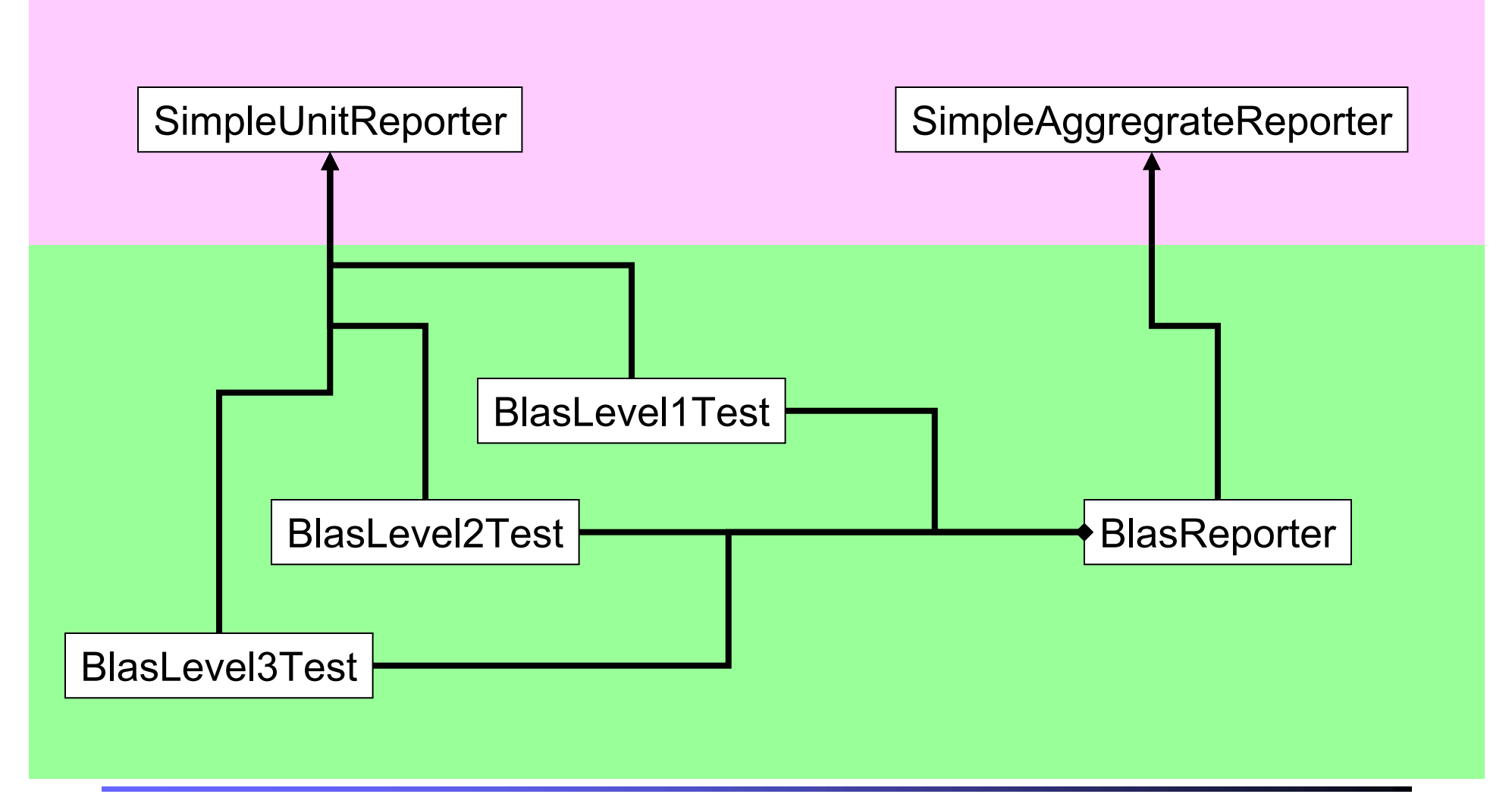

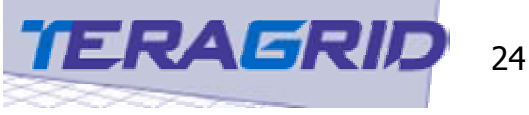

# cont. Python API example

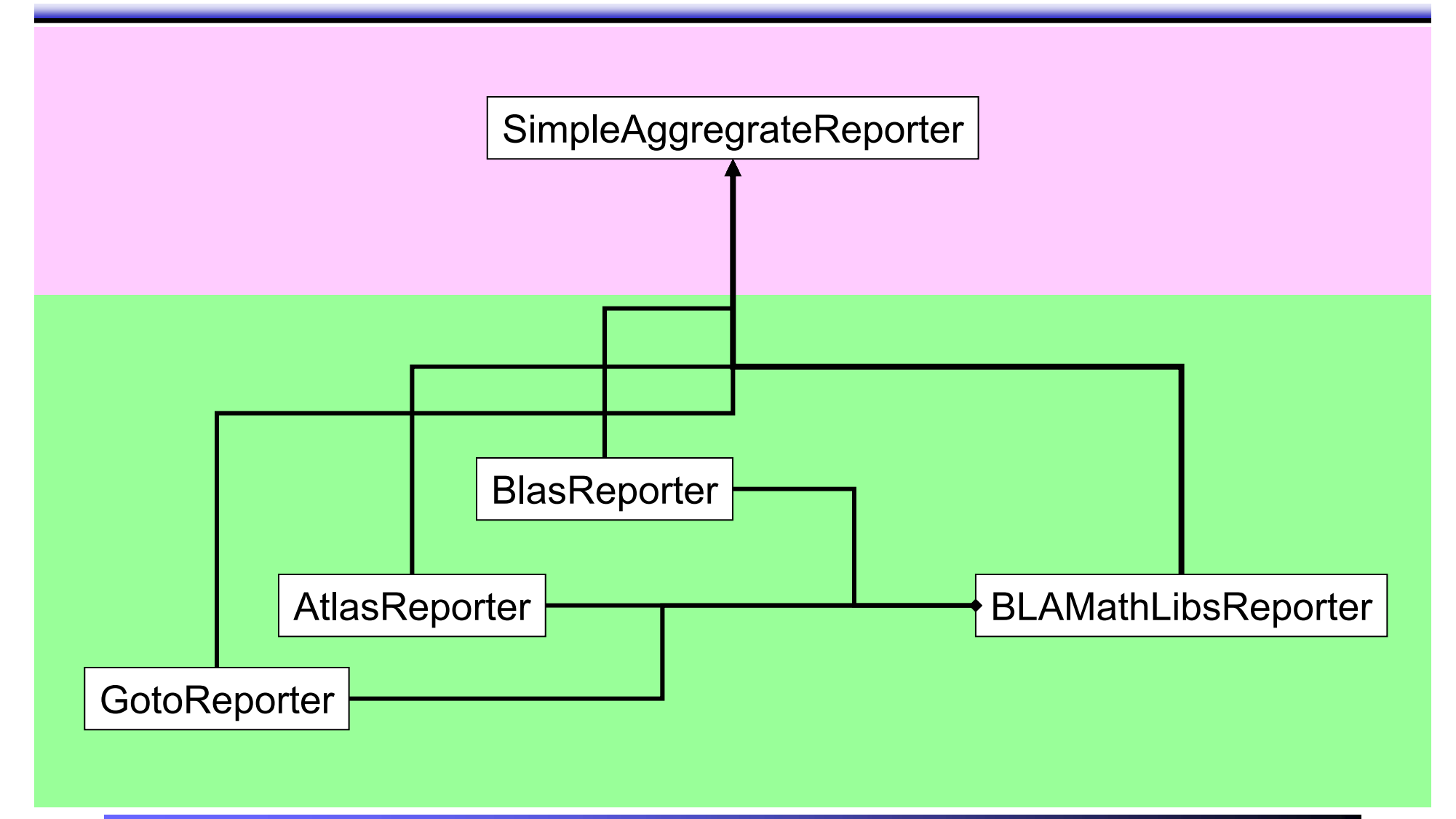

International Summer School on Grid Computing 2003, Vico Equense, Italy

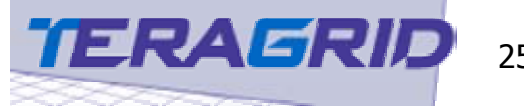

25

## Example SUR

#### #!/usr/bin/python

#This class willtest what modulesload into python withoutany trouble import os,string,sys from Inca.Testimport \*

```
class module_list_loader_Reporter(SimpleUnitReporter):
  def init (self):
     SimpleUnitReporter. init (self)
    self.name = "module_list_loader_Reporter"
    self. test script = "module load tester.py"
    self.module_list_file = "module_list.python.2.2.1"
    self. module list = []self._results =[]
    self.platforms = ["universal"]#,"Unix"]
    self.description = "Attempt to load a list of python modules."
```

```
def get python module list(self):
  file = open(self.module_list_file,"r")
  lines = file.readlines()modules= []
  for line in lines:
    chunks= string.split(line)
    valid_module=0
    for platform in self.platforms:
       if(platform == chunks[1]):
```

```
valid module = 1if(valid_module):
    self. module list.append(chunks[0])
return 0
```
#build a minimal script that tries to load the module def build\_module\_loader\_tester(self,module): file = open(self.\_test\_script,"w")  $lines = ""$ lines += "import "+module+"\n" file.write(lines) return 0

def attempt to load module(self, module): self.build\_module\_loader\_tester(module) result = self.system\_command("python "+self.\_test\_script) returnresult

```
def get_results(self):
  for module in self. module list:
    tuple = (module,self.attempt to load module(module))
    self. results.append(tuple)
    if(tuple[1]=0):success = "Successloading module:
\t"+tuple[0]+os.linesep
       self.add_success(success)
  return 0
```
def analyze\_test(self): #failed unit = "failed\_modules" value = len(self.results\_dict["failures"]) self.add\_xml\_to\_body({"ID":"failures",unit:value}) #successes unit = "loaded\_modules" value = len(self.results\_dict["successes"]) self.add\_xml\_to\_body({"ID":"successes",unit:value}) return 0

defrun\_test(self): self.get\_python\_module\_list() self.get\_results()

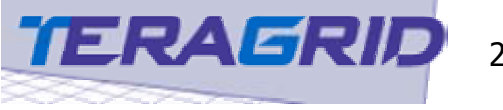

#### Example SAR

```
#!/usr/bin/python
import os,string,sys
from Inca.Testimport *
from module list loader Reporterimport module list loader Reporter
class PYTHON_Reporter(SimpleAggregateReporter):
  def init (self):
     SimpleAggregateReporter. init (self)
               self.setName("python_unit_test")
               self.setUrl("ww w.python.org")
               self.setDescription("Testyourlocal version of python.")
  def extractPackageVersion(self):
               self.PackageVersion = string.replace(sys.version,os.linesep,"")
  def execute(self,execute_flag,args="trash"):
               self.setPackageVersion(self.extractPackageVersion())
               module_loader_tester = module_list_loader_Reporter()
               self.addReporter(module_loader_tester)
               if(args!="trash"):
                              return self.execute_AggregateReporter(execute_flag,args)
               else:self.processArgs_auto()
                              return self.execute_AggregateReporter(execute_flag)
if name = " main "PYTHONtester = PYTHO N_Reporter()
  PYTHONtester.execute("FAIL_ON_FIRST")
  print PYTH O Ntester
```
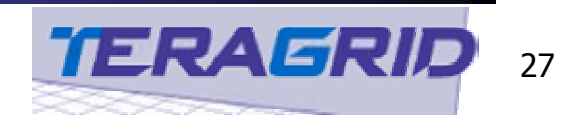

#### Example XML output

International Summer School on Grid Computing 2003, Vico Equense, Italy </INCA\_Reporter><?xml version="1.0" ?><INCA\_Reporter> <INCA\_Version>1.3</INCA\_Version>  $\alpha$ docaltime>Thu Jul 17 21:10:59 2003</localtime> <gmt>Thu Jul 17 21:10:59 2003</gmt> <ipaddr>131.215.148.2</ipaddr> <hostname>tg-log-h</hostname> <uname>Linux tg-log-h 2.4.19-SMP #4 SMP Wed May 14 07:34:24 UTC 2003 ia64 unknown</uname> <url>www.python.org</url> <name>python\_unit\_test</name> <description>Test yourlocal version of python.</description> <version>0.1</version> <INCA\_input> <help>false</help> <version>false</version> <verbose>0</verbose> </INCA\_input> <results><ID>results</ID> <ModuleLoadingTest> <ID>ModuleLoadingTest</ID> <LocalPythonVersion>python version: 2.2.3(#1,Jun 2 2003,19:59:06)[GCC 3.2]</LocalPythonVersion> <ModuleListVersion>2.2.1</ModuleListVersion> <failures><ID>failures</ID> <number>3</number> <failed\_module>audioop</failed\_module> <failed\_module>imageop</failed\_module> <failed\_module>rgbimg</failed\_module> </failures> <successes><ID>successes</ID> <number>186</number> </successes> </ModuleLoadingTest> </results> <exit\_status>false<exit\_message>ModuleLoadingTestreturned too many failures: 3failure(s)</exit\_message></exit\_status>

#### Resource health

#### Diagnostic tools

**SimpleUnitReporter** 

SimpleAggregateReporter

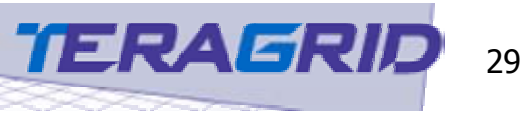

# Applying Diagnositic Tools

- **Each resource needs to run the test** harness
- **How frequently should we run each test?**
- **The test harness employed must manage** and schedule the application of the unit tests

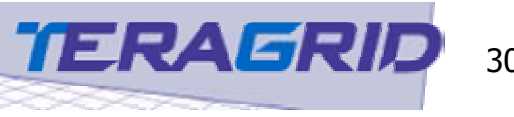

## Resource health

Diagnostic tools

**SimpleUnitReporter** SimpleAggregateReporter

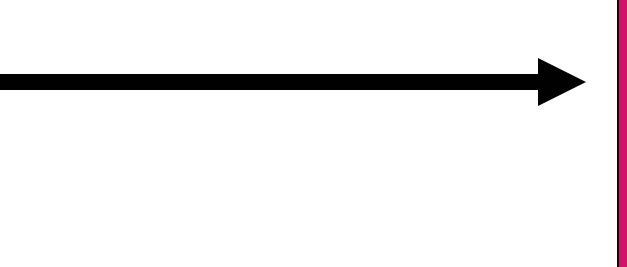

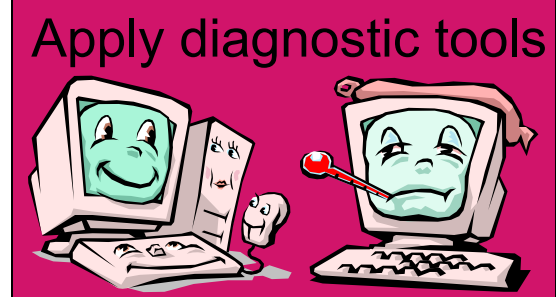

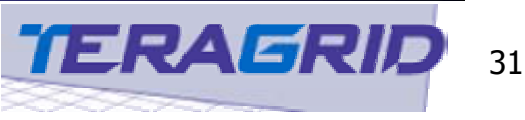

#### Resource Status

- The SimpleAggregateReporter provides xml that conforms to the Inca schema and is the primary interface with the Inca Harness
- Why is this "Inca schema" important?
	- **XML schema provides a "standard form" for LY** someone to fill in
	- **Provides an interface for unit test writers and Leavelle** those writing the Inca publishing tools

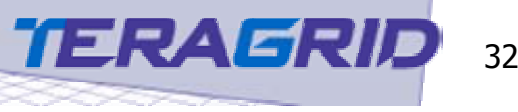

## Resource health

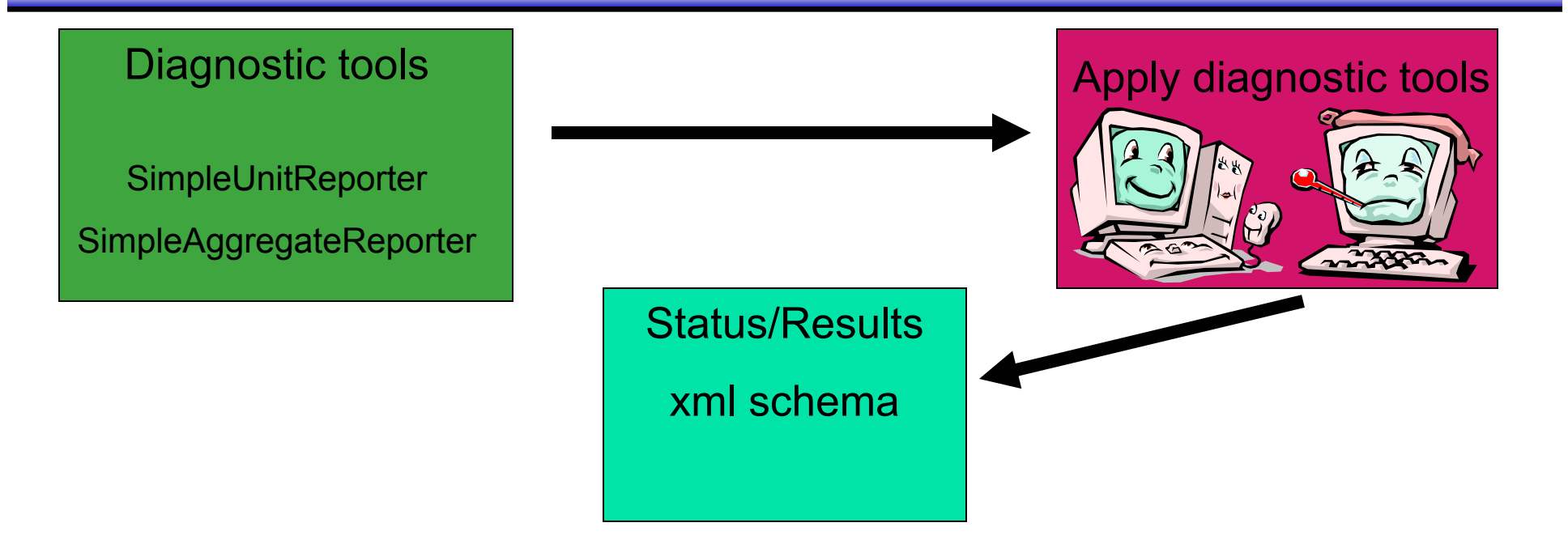

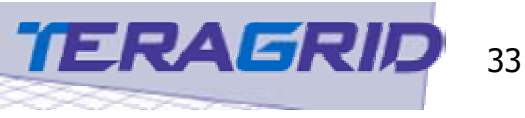

# Interpreting/diagnosis of result

#### **Inca user interface**

- **u** web interface
	- **users can access current and past data**
	- **users can personalize their view of the Inca archive** 
		- performance evaluation person may want a lot of detail
		- **Sys admin might only want correctness information**
- **other interfaces** 
	- **applications making direct queries to Inca**

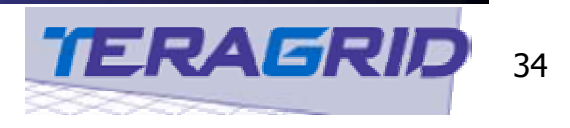

## Resource health

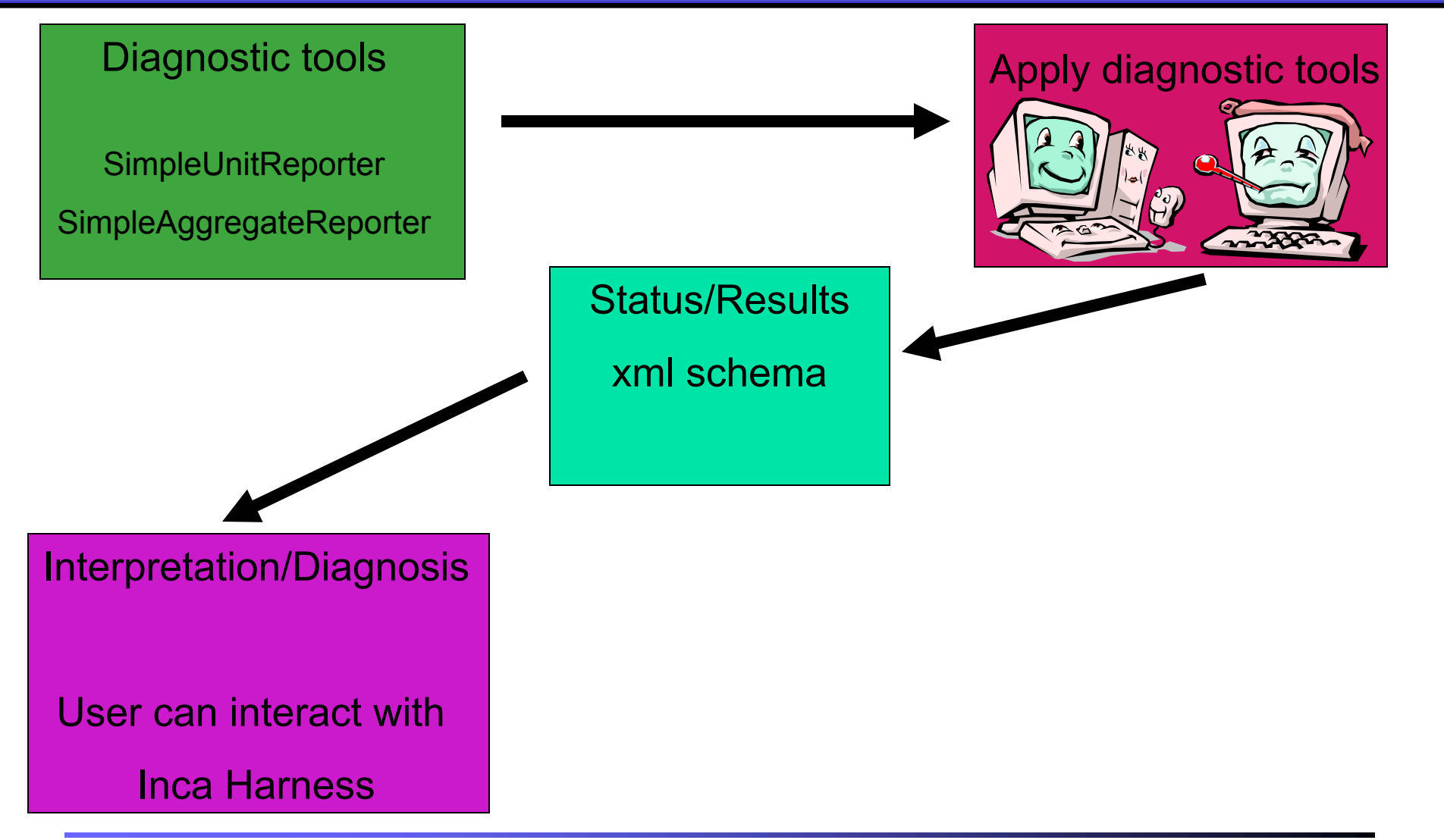

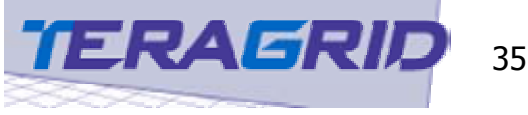

# Taking Action

- **This is NOT part of the Inca framework**
- **Fixing possible problems is the work of a** knowledgeable systems support staff member
- **Inca is a tool to help easily identify** problems and verify a minimal set of requirements have been met to belong to the Teragrid

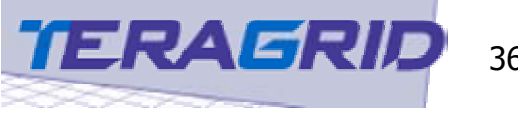

## Resource health

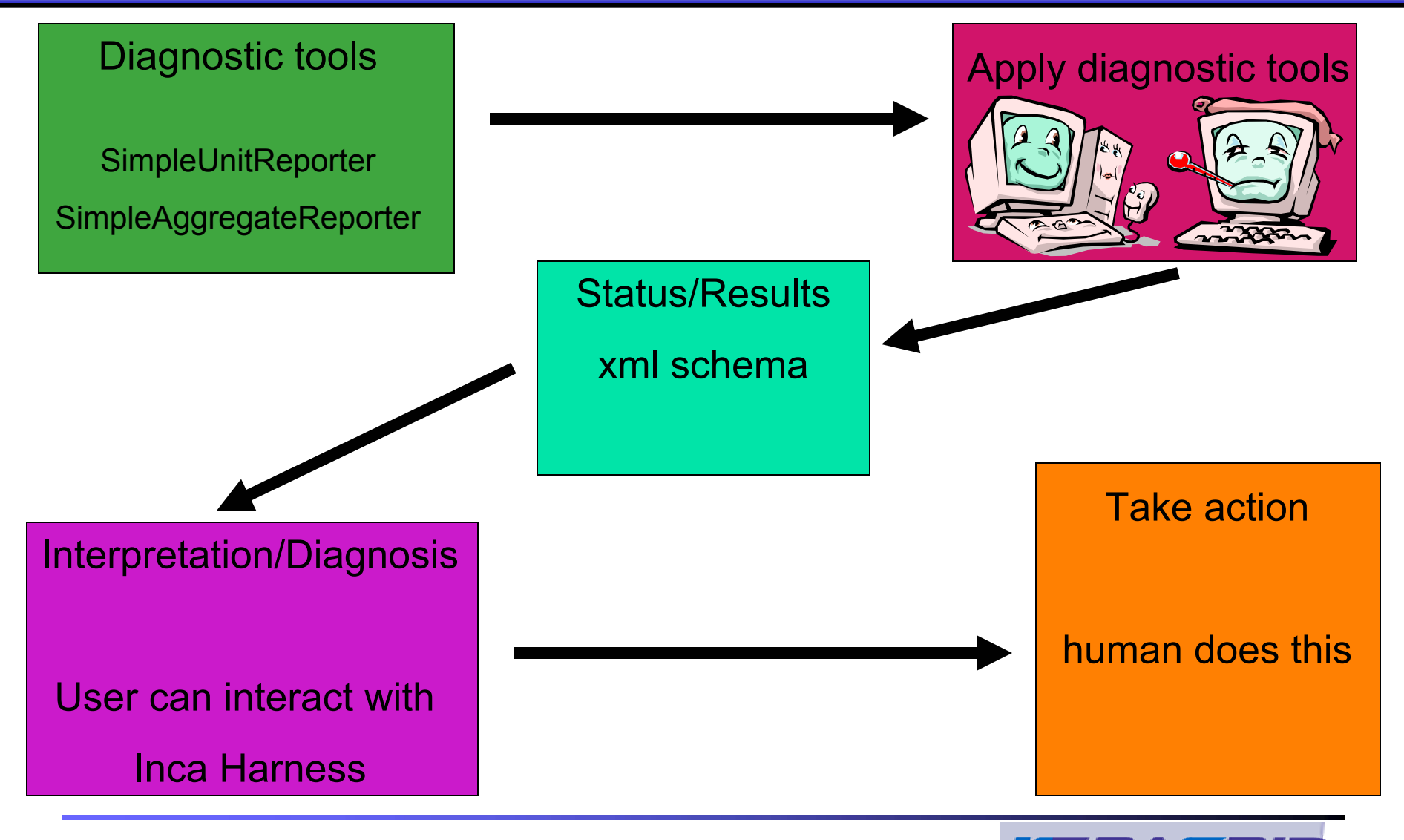

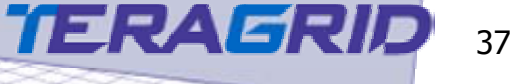

# How do we really make this work?!?

- **. Completely spanning set of unit tests**
- **Easy to use" publishing mechanism for** archive
- **Low resource usage**
- **Low maintenance**
- **High robustness**

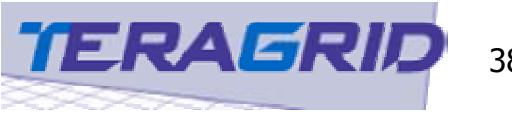

# Completely spanning set of unit tests

- **Ne need unit tests that test all aspects of** the resources
- **Leveraging previous work** 
	- **Many users have there own small set of tests**
	- Many sources of tests exists (i.e. netlib.org, experienced sys admins, code self tests, etc.)
- We need unit tests that are correct!
	- It does us no good if a unit test is written which reports incorrect status

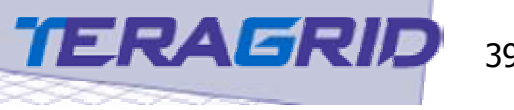

# Publishing mechanism & ease of use

- **The interaction a user or application makes** with the archive is of critical importance
- **Notaka We may have a very rich depot of** information but if the user can not easily interact it loses value.
- **Inca provides a web interface for human** interaction
- **Inca will also provide a command line** driven interface for easy application interactions

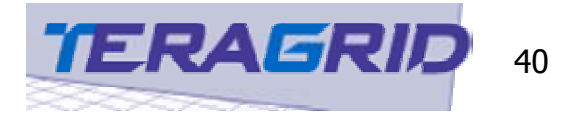

#### Low resource usage

- **Some tests take very few resources** 
	- **version reporters**
	- Answering "Does software XYZ exist?"
- **Some tests take a lot** 
	- **performance evaluation tests often take a lot** 
		- **L** large hpl runs
- **Ne must intelligently schedule tasks** 
	- **Stay current enough to be useful**
	- **Not burden the system**

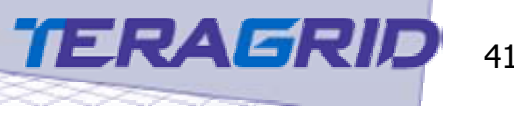

# Low maintenance & high robustness

- Inca (-> time will tell)
	- **Cons** 
		- very young code
			- not thoroughly tested over time
	- **Pros** 
		- **E** is still very young
			- **Shall group of people very reactive to possible problems**
			- **Filexibility still exists to recover from such issues**
		- **Example 1 and 5 reproduce 10 and 10 reproduce 10 rms** engineered with grid computing in mind

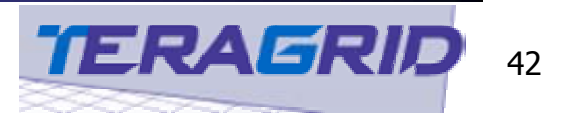

## How do we leverage current unit tests?

#### **Unit tests construction**

- **n** must be simple/intuitive to write
- **n** motivate others to write tests for us!
- **Unit test schema** 
	- **n** must have adequate richness in expression
	- Π must be easy/intuitive to manipulate with publishing tools

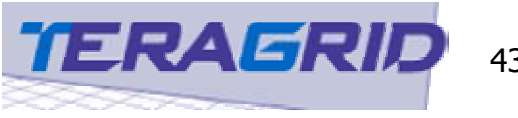

## Big picture view of Inca framework

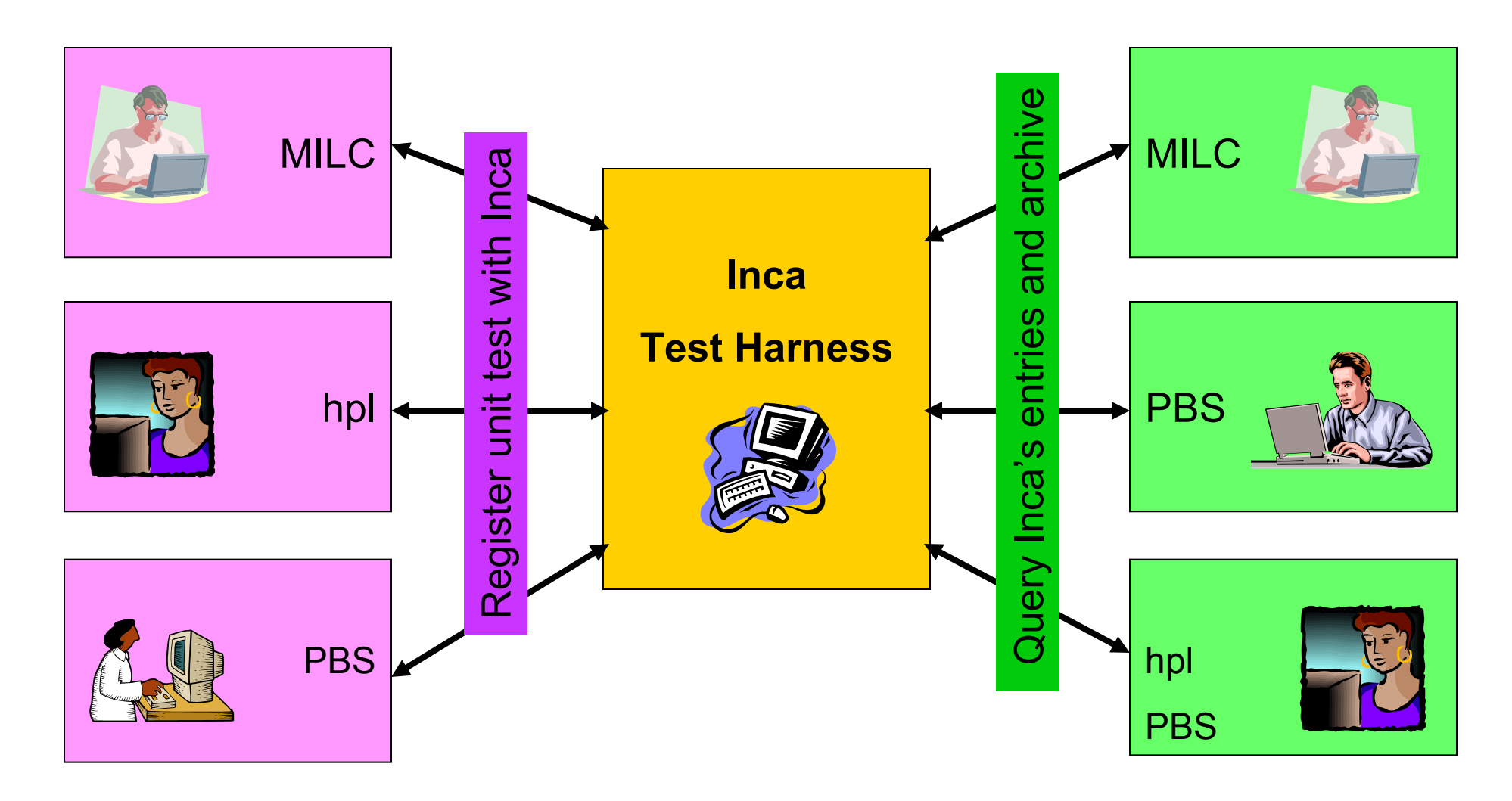

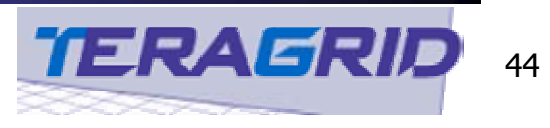

# Recap of goals of unit test construction

- **Large span of potential problems** 
	- **detect all possible errors before users do**
	- **shorten debug time**
- **Leverage existing work** 
	- **Iow barrier to learn to construct a unit test**
	- **u** wrap existing simple/not-so-simple tests

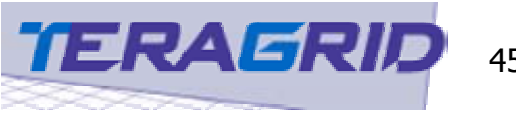

## Inca in more detail

- **No be use in Semined the "big picture"**
- **Many ways to implement material** presented thus far
- **Inca is a work in progress**
- **Many encouraging early successes**

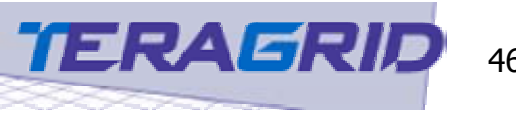

## More about reporters

- **A reporter suite is an ensemble of reporters** plus a catalog reference and spec file
	- **A catalog lists available reporters and static** attributes (e.g., timeout)
	- A spec file is a run-time description of a reporter suite (mapping, inputs, frequency)
- **An aggregate reporter executes a series of** reporters and reports an aggregated result
- **A** reporter can have dependencies on other reporters (data and functional)

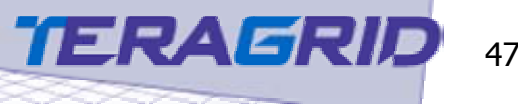

#### Harness

- **Engine:** 
	- **Planning and execution** of reporter suites
	- **Collects output to central** location
- Depot: caches and archives output
- **Querying Interface**
- **Nodes of operation** 
	- One-shot
	- **•** Monitoring

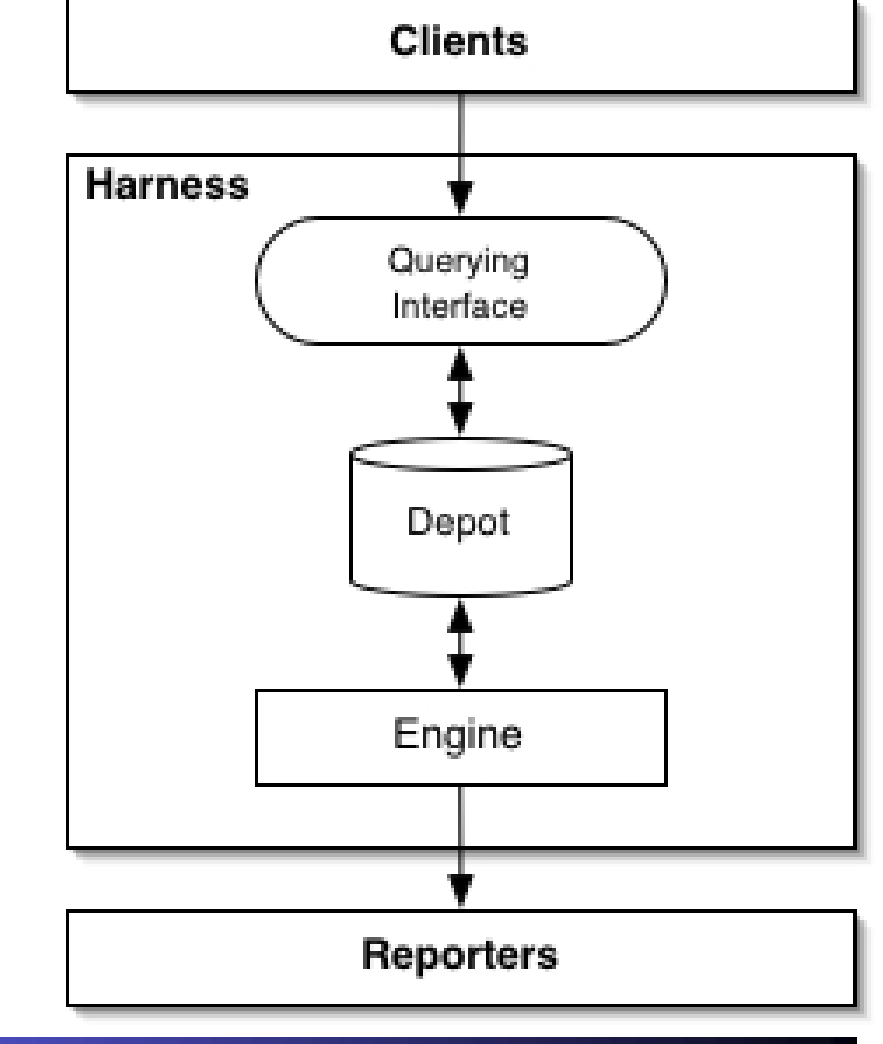

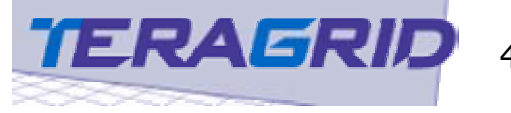

## Harness Engine

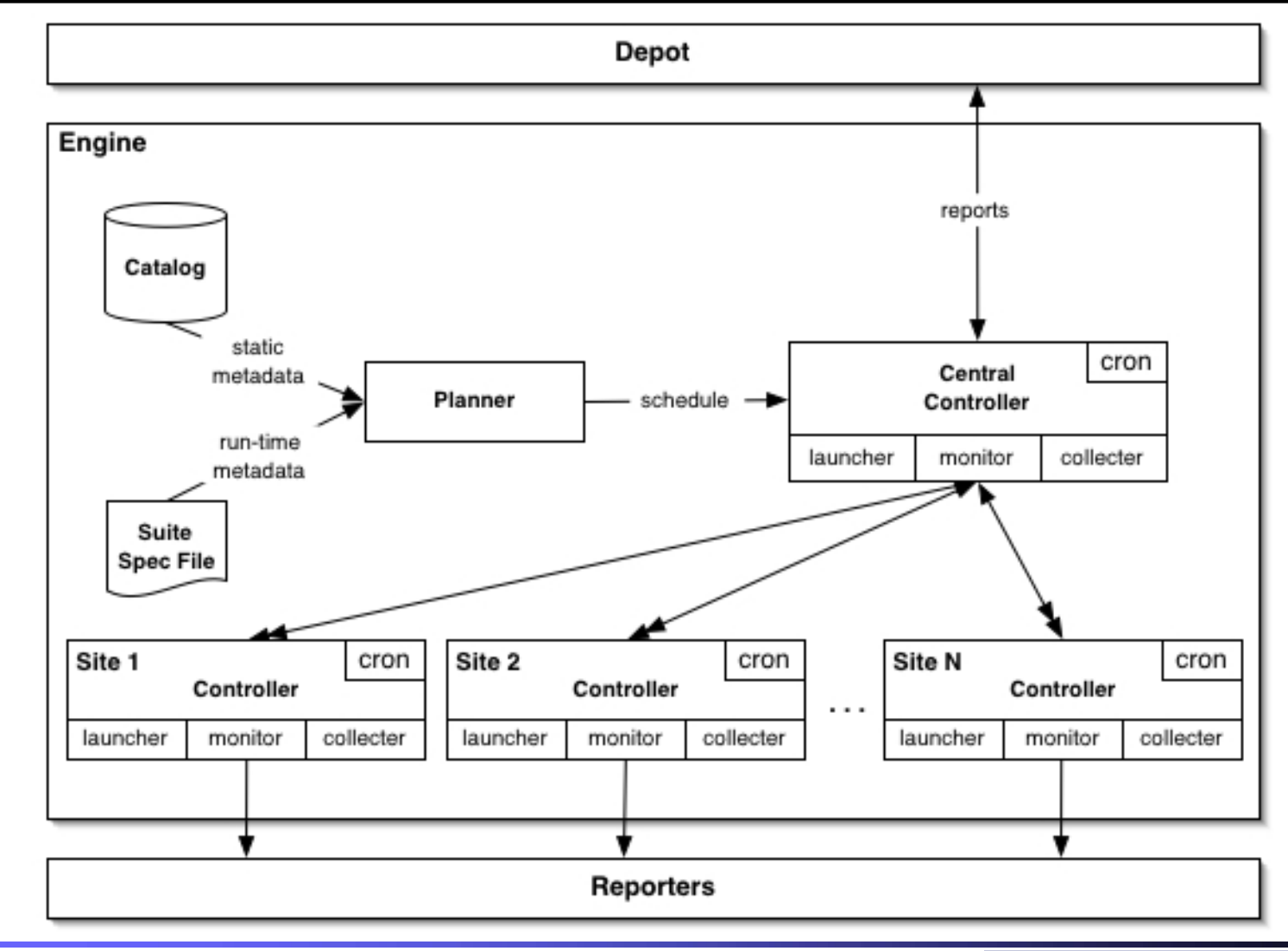

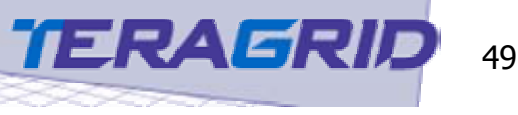

#### Depot

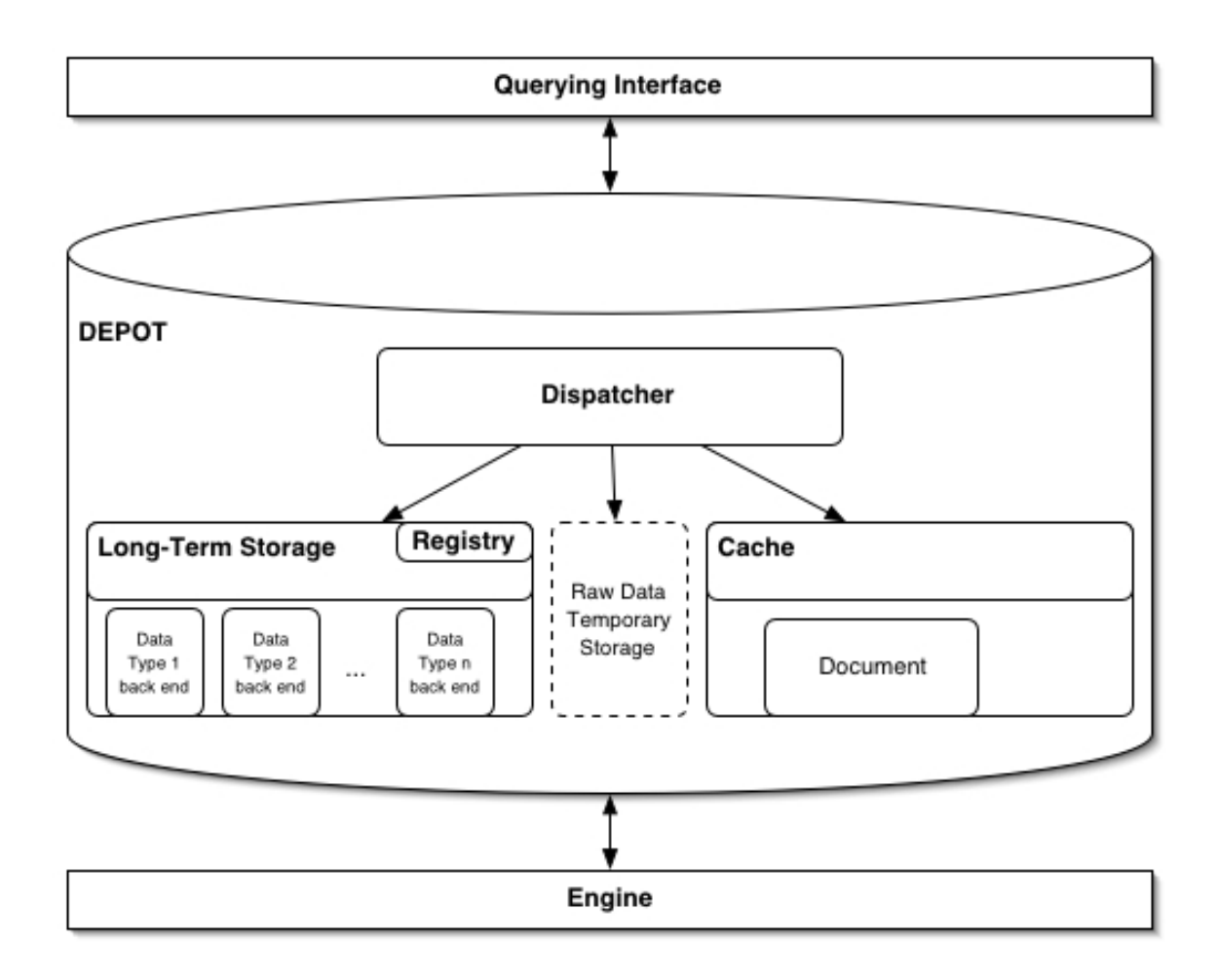

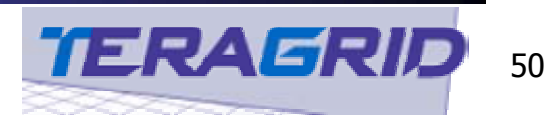

## Depot - Dispatcher

- Implemented as Java Web Service
- Has 3 public functions
	- 1. Init registers a branch id with a archiving policy
	- 2. uploadReport updates the cache and the archive of the given data
	- 3. Query accepts an xml query and sends it to appropriate place (cache or archive)

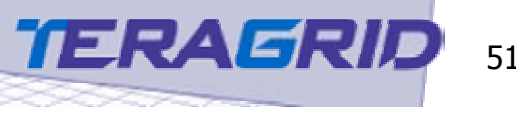

#### Depot - Cache

- Implemented as single XML Document
- Location of data determined by branch id
- **Service Service**  Holds the last reported data for all reporters - with timestamp

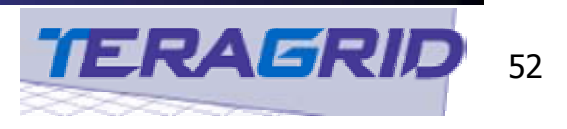

# Depot - Long Term Storage

- Currently implemented with RRDTool
- Location of data determined by branch id
- **Service Service**  Requires that the branch id be registered by running init

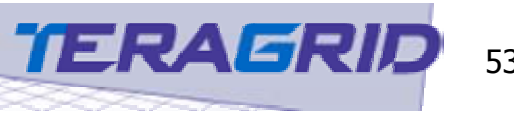

# Querying Interface

- Cache
	- **Implemented using MDS2**
	- **NDS2** is built on top of LDAP and so any LDAP API can be used to query the cache
	- xml2ldif converter acts as information provider to MDS2
- **R** Archival
	- SOAP call

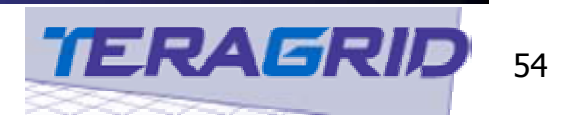

#### **Clients**

#### **Reporter**

#### **Neb page interface to reporters**

■ Depot

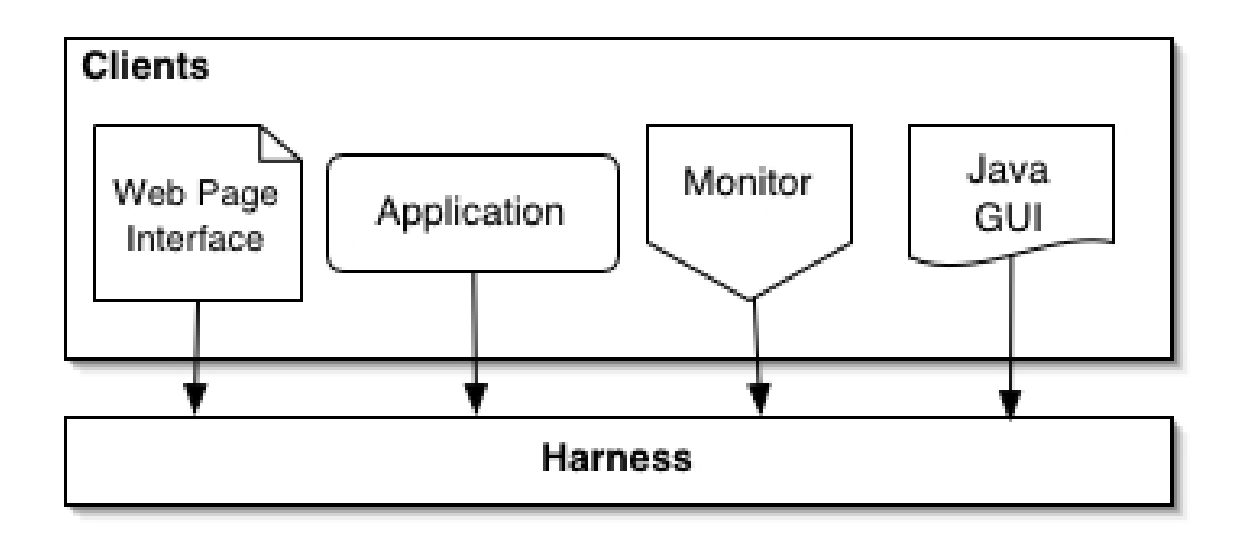

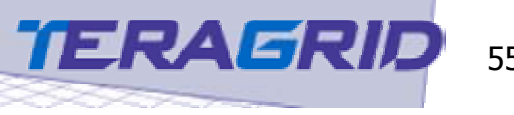

# Web interface to reporters

- **A** purpose of API: make web interface easier
	- **Normal test output, XML, can be munged into** web pages
	- **Run test with -help -verbose=1,2 gives** description of test in XML
		- **Tests are self documenting**
		- **Can be used to generate web forms**
- **Built example dynamic forms page from help** output
	- http://repo.teragrid.org/cgi-inca/cgi-bin/newdir.cgi

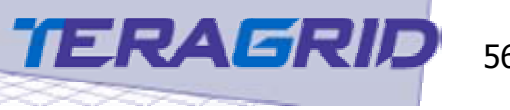

# Web interface to reporters

- Repo.teragrid.org/cgi-inca/cgi-bin/newdir.cgi
	- **Top level looks like a directory listing of all tests**
	- **Serve as a repository for tests**
	- **Example 2 Theory Click on a "file" and a form is made from test XML**

#### ■ Form can

- ▛ Create test
- $\blacksquare$ Command line
- $\blacksquare$ Get help

#### ■ Form will

- $\blacksquare$ Run tests
- $\blacksquare$ Combine tests

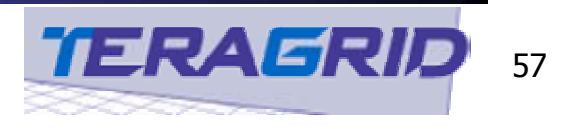

# Web interface to depot cache

- **Display cached data in a user-friendly** manner
	- **Package version information**
	- **Package unit test results**
- **Demo**

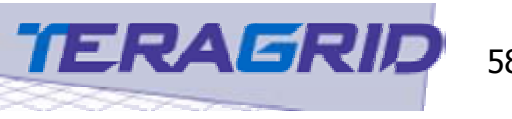

# Web interface to depot archive

#### **Generate graphs from RRDTool on the fly**

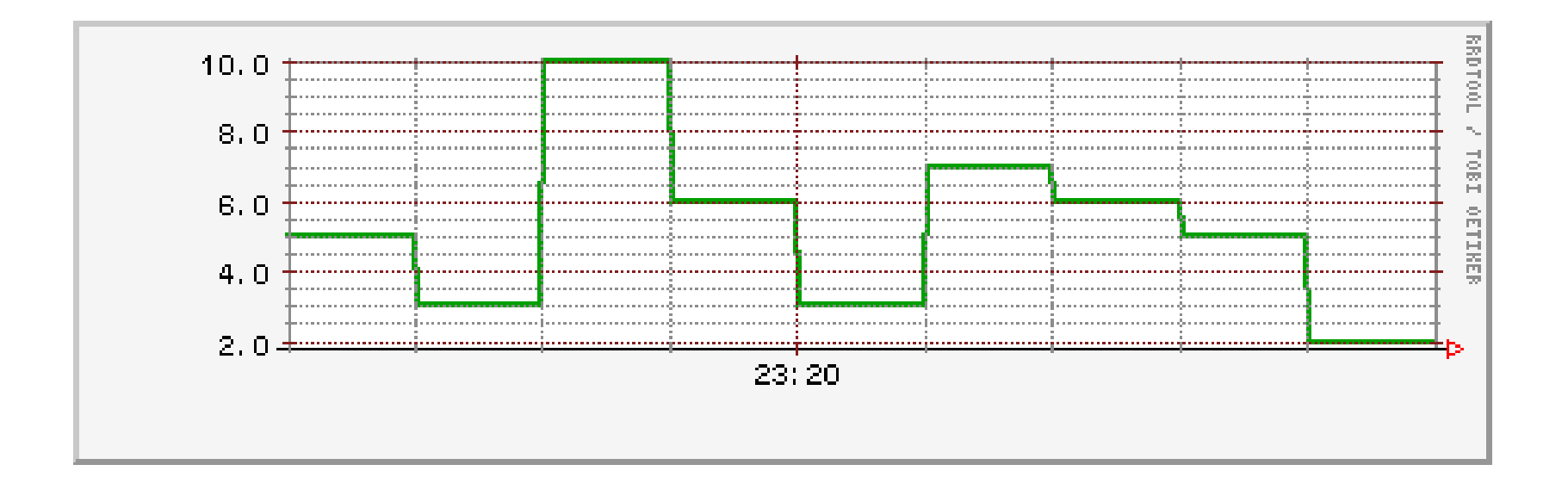

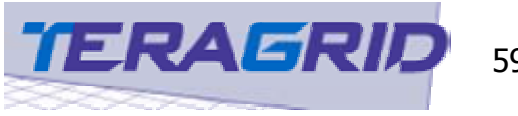

## Inca Test Harness Status

- Reporter
	- **Helper APIs in Perl (and soon Python)**
	- **DET** Version and unit reporters from grid, cluster, and perf eval groups
- Harness
	- **Running since March 17 at SDSC and** NCSA
	- **Scheduled execution of test suites**
	- П Data centrally collected, cached, and published into MDS
- П Client
	- **Perl driven "Hotpage" web interface** 
		- **Displays unit and version data**
	- **LDAPBrowser for raw data**

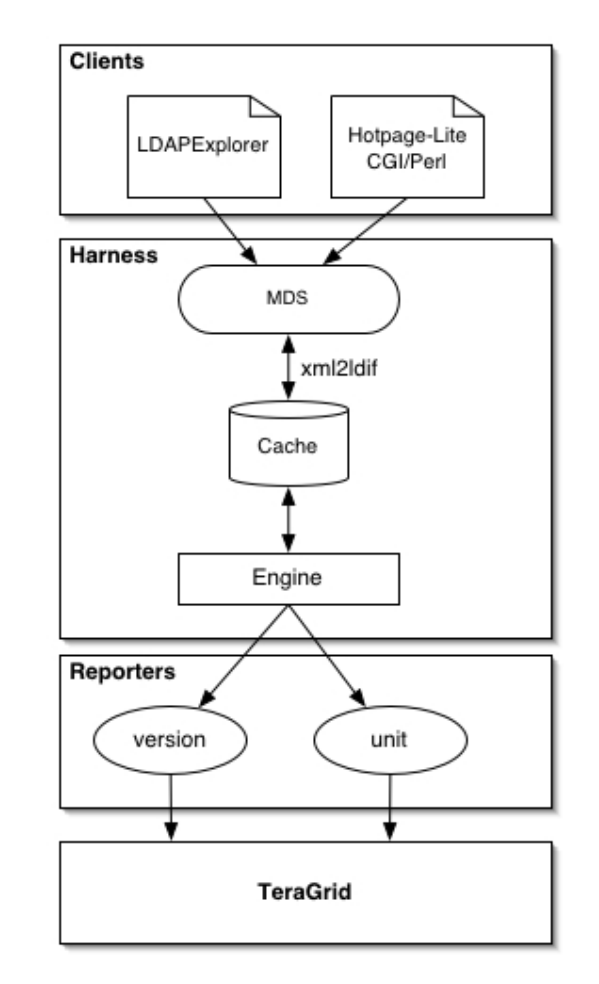

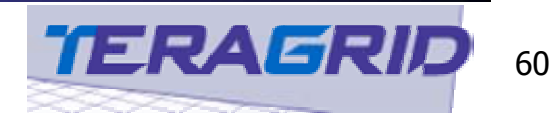

#### **Summary**

- **Inca is new software built to create the TG Grid** Hosting Environment
- **Test Harness and Reporting Framework addresses** testing, verification, and monitoring
	- **Stack Certification, Deployment verification** 
		- **Harness engine running in one-shot mode**
	- **Monitoring, Benchmarking** 
		- **Harness engine running in monitoring mode**
		- Web interface to view collected data and analysis
	- **User-level verification** 
		- **Neb interface to reporters**
- **Also beneficial to other Grid efforts as well**

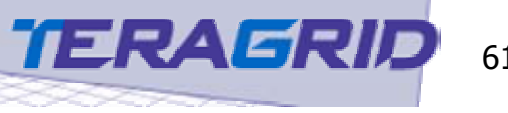

# Acknowledgements

#### **E** Funding

 NSF Cooperative Agreement No. ACI-0122272 titled "Collaborative Research: The TeraGrid: Cyberinfrastructure for 21st Century Science and Engineering"

#### **Developers**

- Shava Smallen (SDSC)- project lead
- Ξ Cathie Mills (SDSC)
- Brian Finley (ANL)
- Tim Kaiser (SDSC)
- **nany others ...**

#### ■ Caltech-CACR

- **Performance Evaluation Sharon Burnett**
- Ξ Applications – Roy Williams
- Clusters Jan Lindhiem

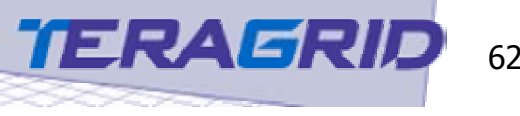